# **Oracle Analytics Server: Analysen und Dashboards – Grundlagen für Autoren**

Lernen Sie den Oracle Analytics Server, den Nachfolger von Oracle BI kennen und erzeugen Sie Analysen und Datenvisualisierungen für Dashboards.

Als Kursteilnehmer erzeugen Sie Analysen auf der Basis von Daten, die über das Repository zur Verfügung gestellt werden. Sie nutzen die verschiedenen Möglichkeiten von Analytics um die Analysedaten nach Ihren Wünschen einzuschränken und auf ganz unterschiedliche Art und Weise zu repräsentieren. Im zweiten Teil liegt der Fokus auf dem neuen Werkzeug Data Visualization, mit dem sowohl Daten aus dem Repository aber auch Inhalte aus lokalen Dateien sehr effizient dargestellt werden können. Im Anschluss werden Sie die gespeicherten BI-Objekte in Dashboards integrieren und diese mit Dashboardprompts erweitern. Im Anschluss werden nützliche Features zur Verwaltung der Objekte behandelt.

(Kursmaterial in deutscher Sprache)

#### **Teilnehmerkreis**

- Entwickler
- Businessanalytiker
- Autoren und Administratoren von OAS

### **Erforderliche Vorkenntnisse**

- Vertrautheit mit Web-Browsern
- Optional: Kurs "Oracle BI 12c: Build Repositories"

## **Fakten**

- **1. Tag 10.00 17.00 Uhr, Folgetage 09.00 - 17.00 Uhr**
- **3 Tage**
- **Siehe Kursbuchung**
- **Klassenraum- & Live-Online-Kurs**
- **OASERV**
- **Oracle Technologien Datenanalyse**
- **Business Intelligence**
- **Robotron**
- **1.910 € pro Teilnehmer (zzgl. MwSt.) Für Präsenzkurse versteht sich der angegebene Preis inkl. einer Mittagsversorgung in der hauseigenen Kantine.**

## **Termine**

- **17.06.2024 Dresden**
- **25.09.2024 Dresden**
- **09.12.2024 Dresden**

Stand: 05/2024

## IHR KONTAKT ZU UNS!

Robotron Datenbank-Software GmbH **Schulungszentrum** Heilbronner Straße 21 01189 Dresden

Ihre Ansprechpartnerin: Britta Schumann +49 351 25859-2569 britta.schumann@robotron.de

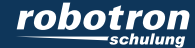

#### **Sachgebiete**

- Einführung in OAS und wichtige Begriffe
- Analyse-Editor Aufbau und Verwendung
- Erstellen und Verwalten von Analysen
- Filter in Analysen
- Views und Zusammengesetzte Layouts
- Auswahlschritte, Gruppen und berechnete Werte
- Tool Data Visualization (DV) Aufbau und Verwendung
- Erstellen und Verwalten von Arbeitsmappen in DV
- Views zur Visualisierung in DV
- Filter, Prompts und Berechnungen in DV
- Dashboard-Builder Aufbau und Verwendung
- Erstellen und Verwalten von Dashboards und seinen Inhalten
- Dashboard-Prompts und Präsentationsvariablen
- Verwaltung von OAS-Katalogobjekten
- Delivers Automatisierung mit Agenten

# IHR KONTAKT ZU UNS!

Robotron Datenbank-Software GmbH Schulungszentrum Heilbronner Straße 21 01189 Dresden

Ihre Ansprechpartnerin: Britta Schumann  $\leftarrow$  +49 351 25859-2569 britta.schumann@robotron.de

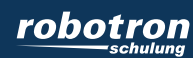